## Which animation number chose when you create an item in MyMeets?

Info from Tama Town <a href="https://tamatown.com/downloads/">https://tamatown.com/downloads/</a>

<u>Description</u>: Fan-made app that allows you to customize a partner for your Tamagotchi Meets to marry and gain access to items and gotchi points immediately. TamaTown.com did not create MyMeets. For questions contact @Bolter#7401 on Discord or email my.meets.tmgc@gmail.com

## Credits:

Bolter#7401 author of MyMeets V2

Lemon#1607 of Discord for asset updates to MyMeets V1 and technical collaboration! Mr. Blinky for providing Station Games and Station Wallpapers

\*\*DISCLAIMER: The author is not responsible for broken devices/data resets.

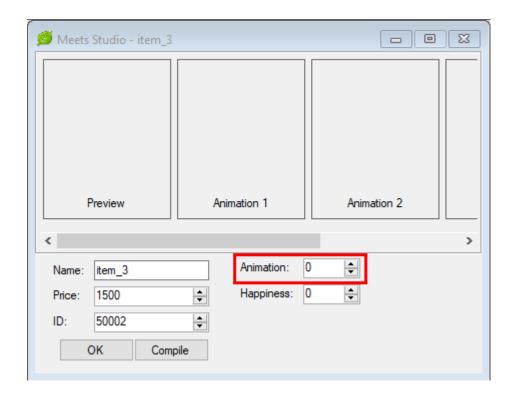

Depending on the number you choose here, the animation will be different in the tama.

There are up to 4 different images in an animation, which I will refer to as 1, 2, 3, 4.

I recommend using a small canvas (like 30/40 px) as the object will move in your tama screen.

## Exemple:

This pixel drawing is 36 px by 36 px

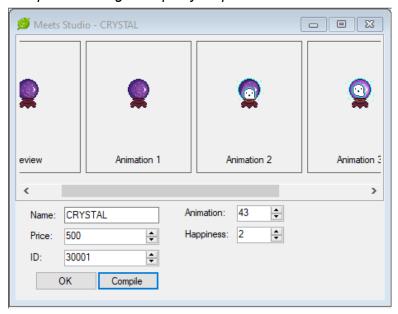

- 1 : Your tama looks at 1 and is happy
- 2: Merry Christmas animation
- 3: Teddy bear animation
- 4:1 appears + smoke + 1 + smoke + 2
- 5: I had a bug with a blue screen and had to remove the battery from my tama to reset the screen I didn't test it again
- 6: 1 flies in the air with tama on top
- 7:1/2 appears on tama's head
- 8: the object get duplicated: 1 -> 2/3 -> 4
- 9: object get duplicated and becomes an army
- 10 : swimming pool animation tama jump in the object and water splashes
- 11: transformation from 1/2->3
- 12: your tama is seated, 1 + 2 are flying in the air
- 13: tama flying with the object
- 14 : object moving and music notes
- 15: black background and object get duplicated
- 16 : black background with 1 / normal background with 2 => animation get repeated several times
- 17: 1 -> smoke -> 2 that flies off and 1 stays on the ground
- 18: tama kisses the object (little lightning bolts): 1 + 2 arrives from right side of screen
- 19: 2 and 3 come from 1 and fly off

- 20:1+3 on screen then 1 become 2 and fly off
- 21: tama jumps on 1 and 2 then the tama flies off
- 22 : Tama is hiding behind 1 and dreams of 3 2 4 at the same time
- 23: 1 gets duplicated and the double flies off, then 2 appears
- 24: 2 on top of 1 then 1 alone
- 25:1 + tama dreams of 2 then dreams of 3
- 26: music notes (music box animation)
- 27: music notes
- 28: your tama is hanging from 1 and flying in the air
- 29: tama is dreaming from 2, then 1 + 3
- 30: 1 is flying and the Tama is following running from left to right and right to left
- 31: 1 and 2 are flying with the Tama behind
- 32: 1 becomes 2 and 1 flies off to the city sky
- 33: 1 and 2 fly in the air and your tama's friend comes
- 34 : Tama is on 1 and is driving from left and right (car animation)
- 35: 1 turns around your tama while your tama is looking
- 36 : ball game animation
- 37: 1, 2, 3, 4 are coming from 1 and then go back to 1
- 38: Tam:a is turning around 1
- 39: 1 and 4 are in the airs and 1 is tilted
- 40: 1 is rolling on the ground with tama
- 41: 1 get duplicated
- 42 : harmonica animation
- 43: 1 appears and tama dreams of 2 then 3 then 2
- 44: 1 flyes with stars around and tama is happy
- 45: friends come with 1 then 1 is duplicated in 2, 3, 4
- 46: 1, 2 and 3 on top of each other then smoke and 4
- 47: 1+1 then 2 comes out and then they get duplicated